## **ISV Application Process**

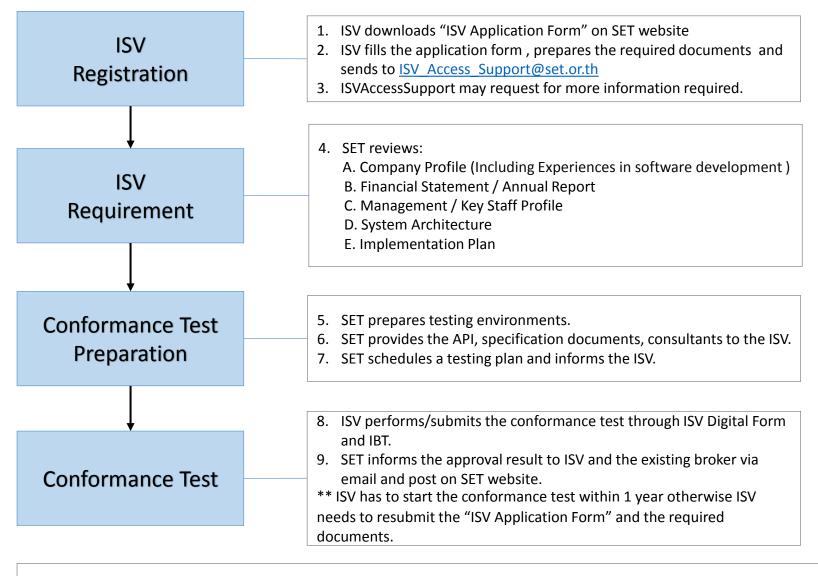

Remark: The Stock Exchange of Thailand reserves the right to revoke the certificate of ISVs which have no response to readiness or impact surveys.

Date: May 23, 2023

## **ISV Software Version Change Process**

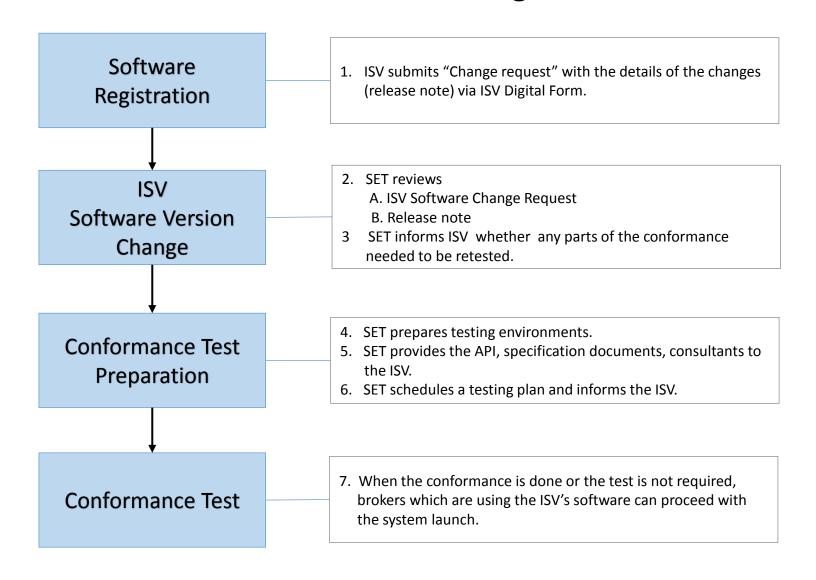